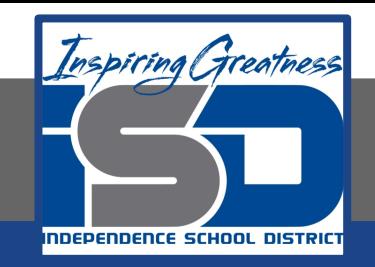

# **Professions in Education Virtual Learning**

# **HS/Design Your Own Classroom (Day Ͽ of Ѐ)**

**May 21st, 2020**

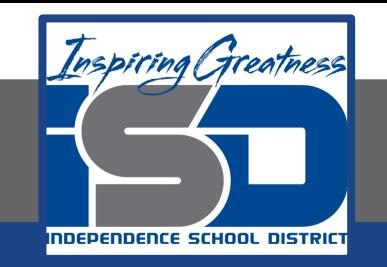

## HS/Professions in Education Lesson: May 21st, 2020

#### **Objective/Learning Target:**

Students will design their own classroom, using knowledge acquired throughout the course of the class.

> **Standard:** 4.4.1

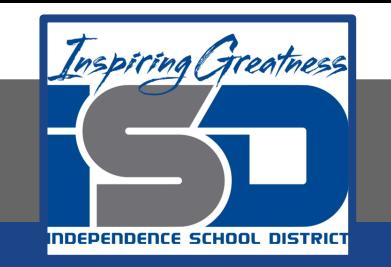

## HS/Professions in Education Lesson: May 21st, 2020

#### **Bellwork:**

Briefly describe your bulletin board idea. What do you think are the challenges of creating a bulletin board as a teacher?

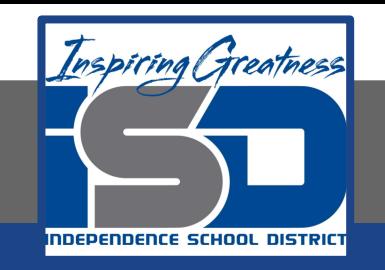

#### **How to do bellwork and assignments**

- ➔ Create a google doc for Professions in Education ➔ Title it with your full name and the name of the class with a VL in front for Virtual Learning
- $\rightarrow$  Each day, put that day's date and lesson on a new page of the same doc
- $\rightarrow$  Under the date, have two sections: -Bellwork
	- -Assignment

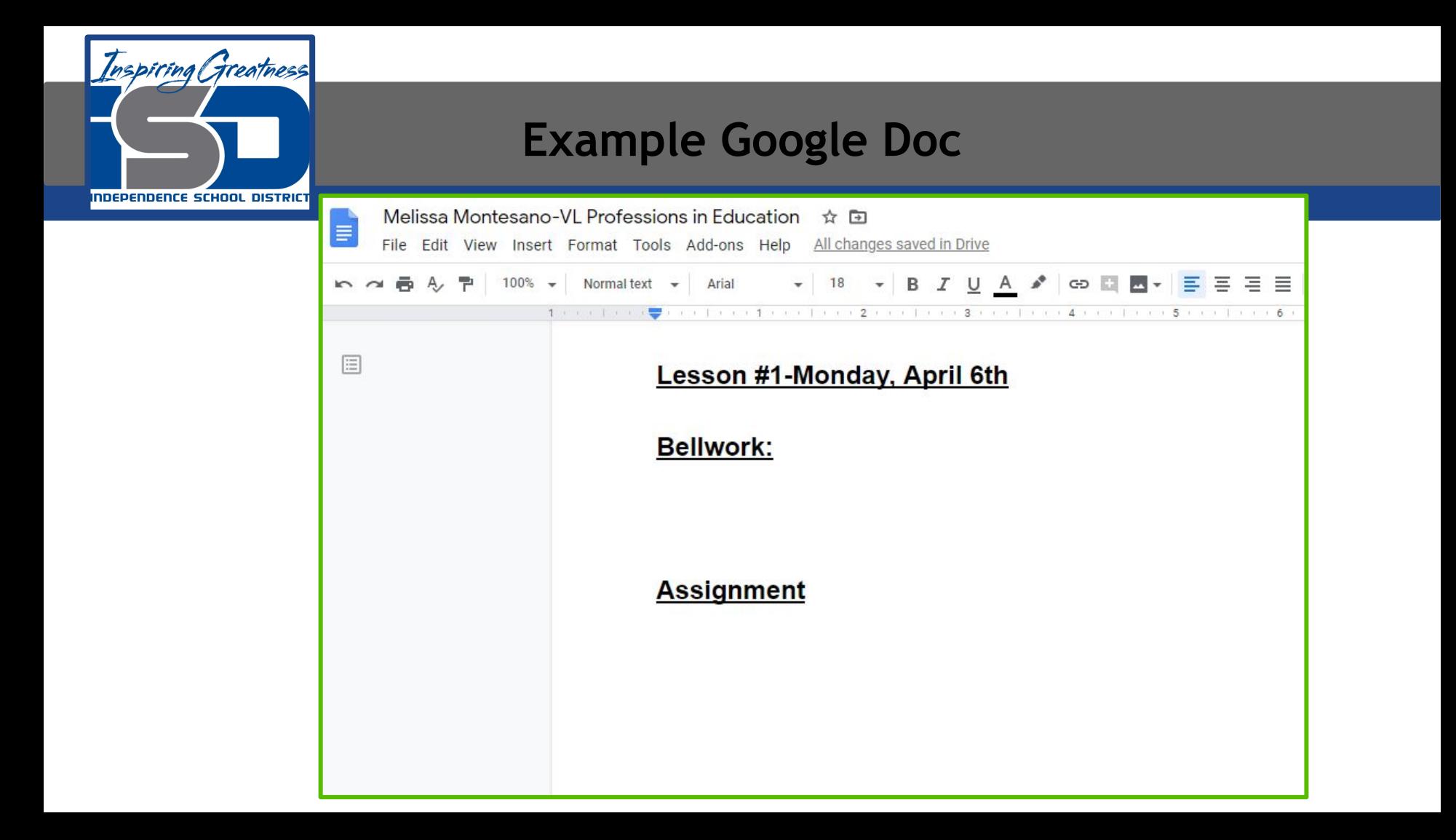

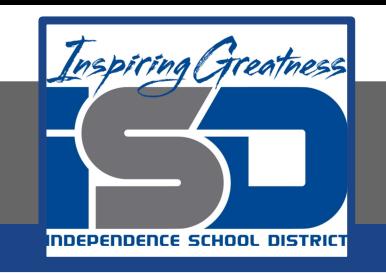

# **Activity**

 $\bigstar$  Open the attached document and complete Day 7 work today. Link it to your daily assignment Doc when finished ○ [Design Your Own Classroom-Final Project](https://drive.google.com/open?id=1AaAPeoAj99D5oWDVHaObORtlAqiGF9p6iAayCP1e81g)

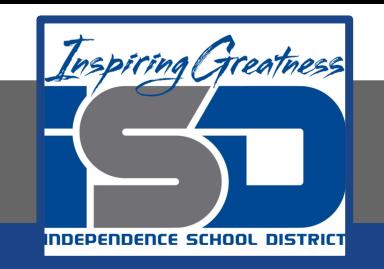

#### **Practice/Additional Resources**

# **Use these websites for ideas and guidance for your project:**

- [Setting Up Your Classroom](https://www.teachforamerica.org/stories/10-tips-for-setting-up-your-classroom)
- [Creating a Bulletin Board](https://www.instructables.com/id/Classroom-Bulletin-Board/)
- [Classroom Posters](https://www.allposters.com/-st/Education-Posters_c13094_.htm)